#### Министерство науки и высшего образования Российской Федерации

федеральное государственное бюджетное образовательное учреждение высшего образования

**«Санкт-Петербургский государственный университет промышленных технологий и дизайна» ВЫСШАЯ ШКОЛА ТЕХНОЛОГИИ И ЭНЕРГЕТИКИ**

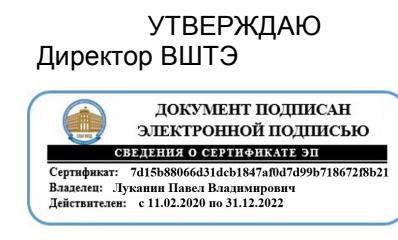

# **РАБОЧАЯ ПРОГРАММА ДИСЦИПЛИНЫ**

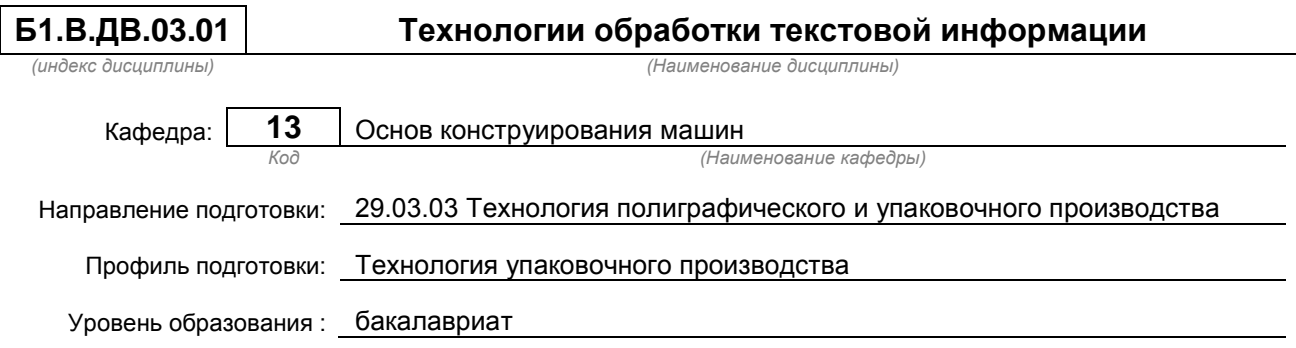

### **План учебного процесса**

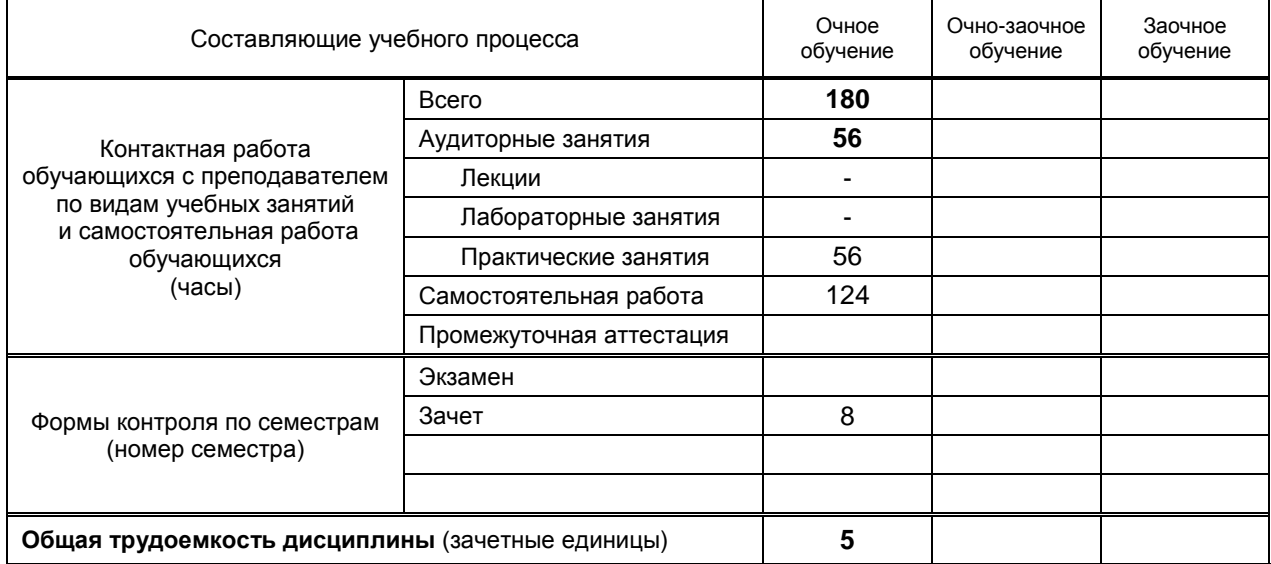

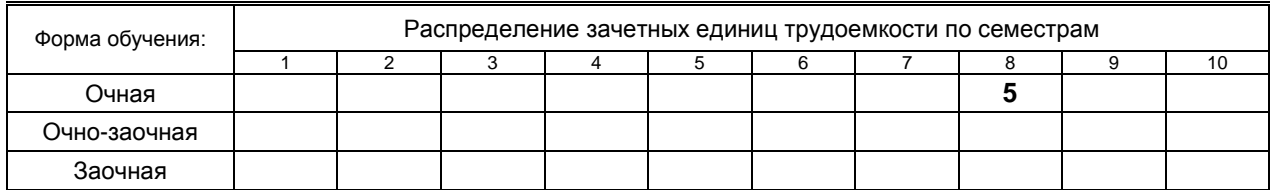

Рабочая программа дисциплины составлена в соответствии с федеральным государственным образовательным стандартом высшего образования по направлению подготовки 29.03.03 Технология полиграфического и упаковочного производства

На основании учебных планов № b 290303-3\_20

Кафедра-разработчик: Основ конструирования машин *(Наименование кафедры)*

Заведующий кафедрой: Варганов В.О.

### **СОГЛАСОВАНИЕ:**

Выпускающая кафедра: Технологии целлюлозы и композиционных материалов

Заведующий кафедрой: Аким Э.Л.

Методический отдел: Смирнова В.Г.

### 1. ВВЕДЕНИЕ К РАБОЧЕЙ ПРОГРАММЕ ДИСЦИПЛИНЫ

### 1.1. Место преподаваемой дисциплины в структуре образовательной программы

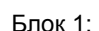

Базовая

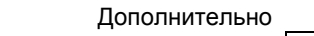

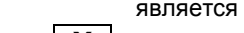

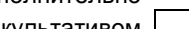

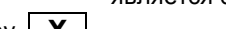

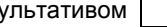

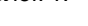

Вариативная | Х

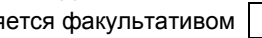

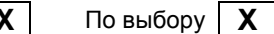

Обязательная

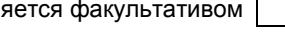

### 1.2. Цели дисциплины

- ознакомление с принципами функционирования и возможностями современных компьютерных средств цифровой обработки текстовой и изобразительной информации, применяемых в полиграфическом и упаковочном производстве;
- освоение профессиональной терминологии, применяемой в современных компьютерных  $\bullet$ системах цифровой обработки текстовой и изобразительной информации;
- освоение навыков анализа свойств и возможностей компьютерных средств цифровой обработки текстовой и изобразительной информации, выбор системы для решения функциональной задачи;
- обучение применению современных информационных технологий обработки текстовой и изобразительной информации в профессиональной деятельности.

### 1.3. Задачи дисциплины

- Рассмотреть основные правила набора и верстки, с издательско-полиграфической системой  $\bullet$ измерений и использованием ее при компьютерной обработке текста и верстке полос издания;
- Рассмотреть методы оценки информационных свойств;  $\bullet$
- Раскрыть особенности полиграфического оформления изданий в зависимости от их вида сигналов в технической системе;
- Продемонстрировать способы набора, технологии набора и верстки полос различной  $\bullet$ сложности для изданий.

#### 1.4. Перечень планируемых результатов обучения по дисциплине, соотнесенных с планируемыми результатами освоения образовательной программы

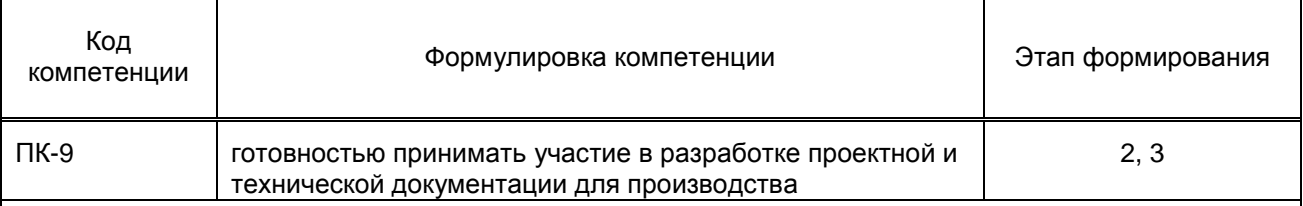

### Планируемые результаты обучения

Знать:

- 1) основные возможности современных компьютерных средств цифровой обработки текстовой и изобразительной информации, применяемых в полиграфическом и упаковочном производстве;
- $2)$ издательско-полиграфическую систему измерений и соответствие ее метрической;
- 3) полиграфические шрифты, в том числе компьютерные, их классификацию и характеристику;
- 4) основные виды печатных изданий и их специфику, форматы печатных изданий:
- 5) правила верстки всех видов изданий:
- 6) основные способы набора, и их технологические и шрифтовые возможности;
- 7) технологические схемы набора и верстки при различных способах набора:

Уметь:

- 1) выбирать компьютерные системы для решения конкретной задачи технологического цикла полиграфического и упаковочного производства;
- макетировать полосы изданий, определять объем издания в печатных листах в донаборной  $(2)$ стадии и количество бумаги для печати тиража макетируемого издания;

Владеть:

- профессиональной терминологией, навыками анализа свойств и возможностей компьютерных  $1)$ средств цифровой обработки текстовой и изобразительной информации:
- $(2)$ расчетом окон для заверстки дополнительного текста и иллюстраций при компьютерной верстке.

### 1.5. Дисциплины (практики) образовательной программы, в которых было начато формирование компетенций, указанных в п.1.4:

• Прикладная механика (ПК-9).

Учебная практика (по получению первичных профессиональных умений и навыков, в том<br>числе первичных умений и навыков научно-исследовательской деятельности) (ПК-9)  $\bullet$ 

## 2. СОДЕРЖАНИЕ ДИСЦИПЛИНЫ

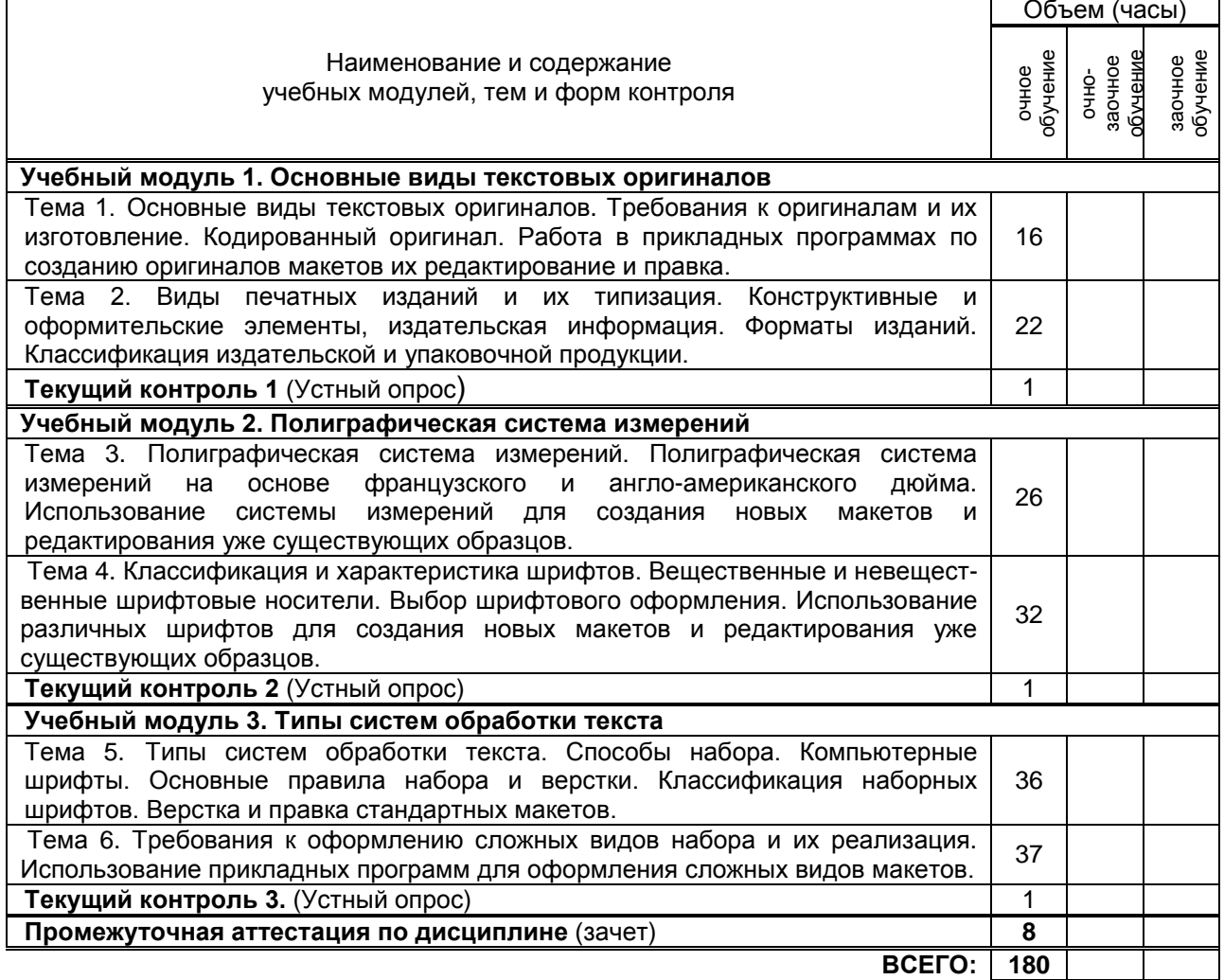

# 3. ТЕМАТИЧЕСКИЙ ПЛАН

### 3.1. Лекции

Не предусмотрено

### 3.2. Практические занятия

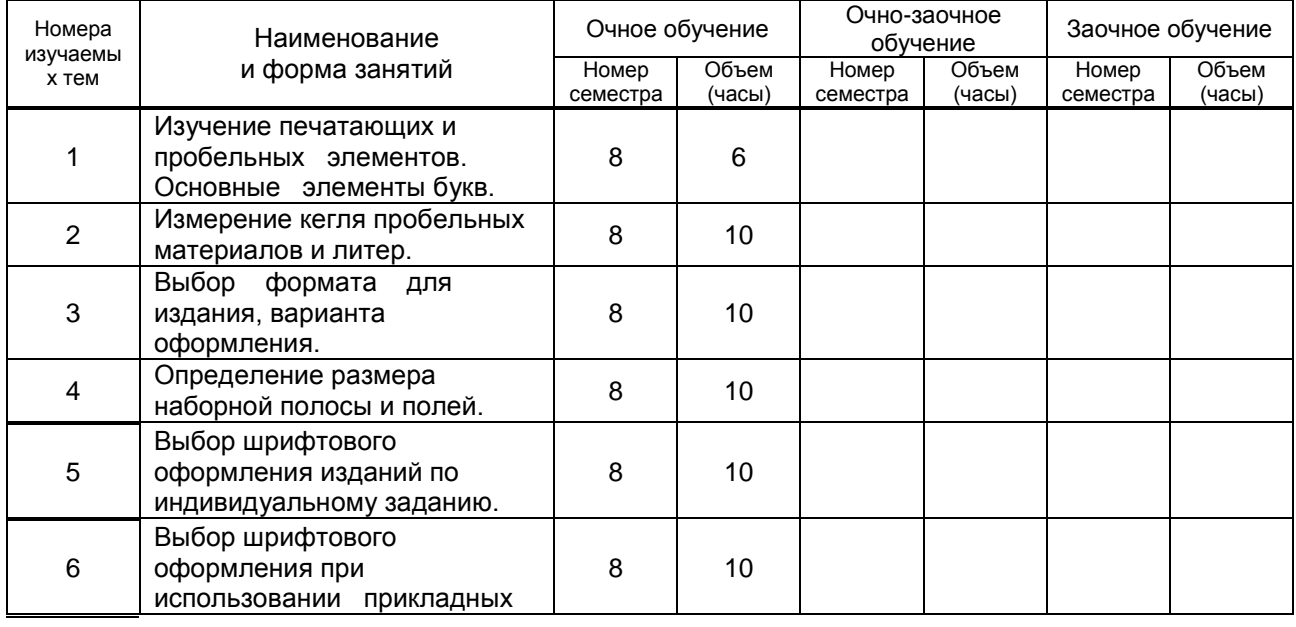

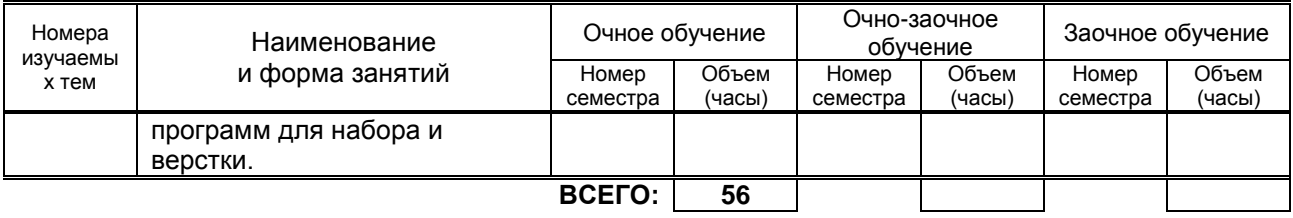

### **3.3. Лабораторные занятия**

Не предусмотрено

### **4. КУРСОВОЕ ПРОЕКТИРОВАНИЕ**

Не предусмотрено

### **5. ТЕКУЩИЙ КОНТРОЛЬ УСПЕВАЕМОСТИ ОБУЧАЮЩЕГОСЯ**

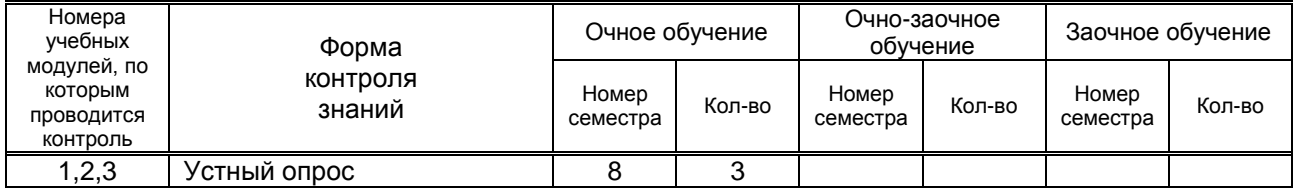

## **6. САМОСТОЯТЕЛЬНАЯ РАБОТА ОБУЧАЮЩЕГОСЯ**

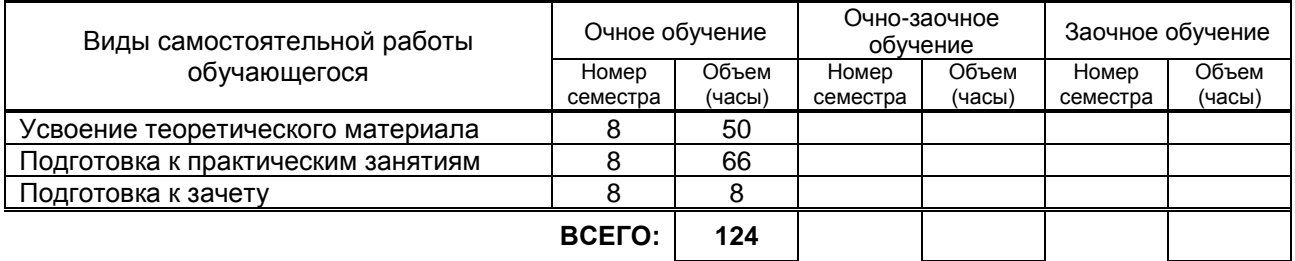

## **7. ОБРАЗОВАТЕЛЬНЫЕ ТЕХНОЛОГИИ**

Не предусмотрены

## **8. ОБЕСПЕЧЕНИЕ ДИСЦИПЛИНЫ**

### **8.1. Учебная литература**

- а) основная учебная литература
	- 1. Майба И.А. Компьютерные технологии [Электронный ресурс]: учебное пособие/ Майба И.А.— Электрон. текстовые данные.— М.: Учебно-методический центр по образованию на железнодорожном транспорте, 2014.— 120 c.— Режим доступа: http://www.iprbookshop.ru/45267.— ЭБС «IPRbooks», по паролю

б) дополнительная учебная литература

1. Технология цифровых прототипов. 2010 [Электронный ресурс]: официальный учебный курс/ — Электрон. текстовые данные.— М.: ДМК Пресс, 2010.— 944 c.— Режим доступа: http://www.iprbookshop.ru/7986.— ЭБС «IPRbooks», по паролю.

### **8.2. Перечень учебно-методического обеспечения для самостоятельной работы обучающихся по дисциплине**

1. Технические средства компьютерных систем. Моделирование процессов преобразования изобразительной информации в системе. Андреев Ю.С., ред. МГУП, М., 2006, 396с.

### **8.3. Перечень ресурсов информационно-телекоммуникационной сети "Интернет", необходимых для освоения дисциплины**

- 1. Электронная библиотека ВШТЭ http//nizrp.narod.ru./okm (Кафедра ОКМ);
- 2. Электронно-библиотечная система IPRBooks [http://www.iprbookshop.ru;](http://www.iprbookshop.ru/)
- 3. Электронно-библиотечная система КнигаФонд [http://www.knigafund.ru.](http://www.knigafund.ru/)

#### **8.4. Перечень информационных технологий, используемых при осуществлении образовательного процесса по дисциплине, включая перечень программного обеспечения и информационных справочных систем**

1. Microsoft Windows 8.1

2. Microsoft Office 2013

### **8.5. Описание материально-технической базы, необходимой для осуществления образовательного процесса по дисциплине**

Компьютерный класс, оборудованный высокопроизводительными компьютерами с графическими дисплеями и выходом в интернет

#### **8.6. Иные сведения и (или) материалы**

- модели и макеты.

### **9. МЕТОДИЧЕСКИЕ УКАЗАНИЯ ДЛЯ ОБУЧАЮЩИХСЯ ПО ОСВОЕНИЮ ДИСЦИПЛИНЫ**

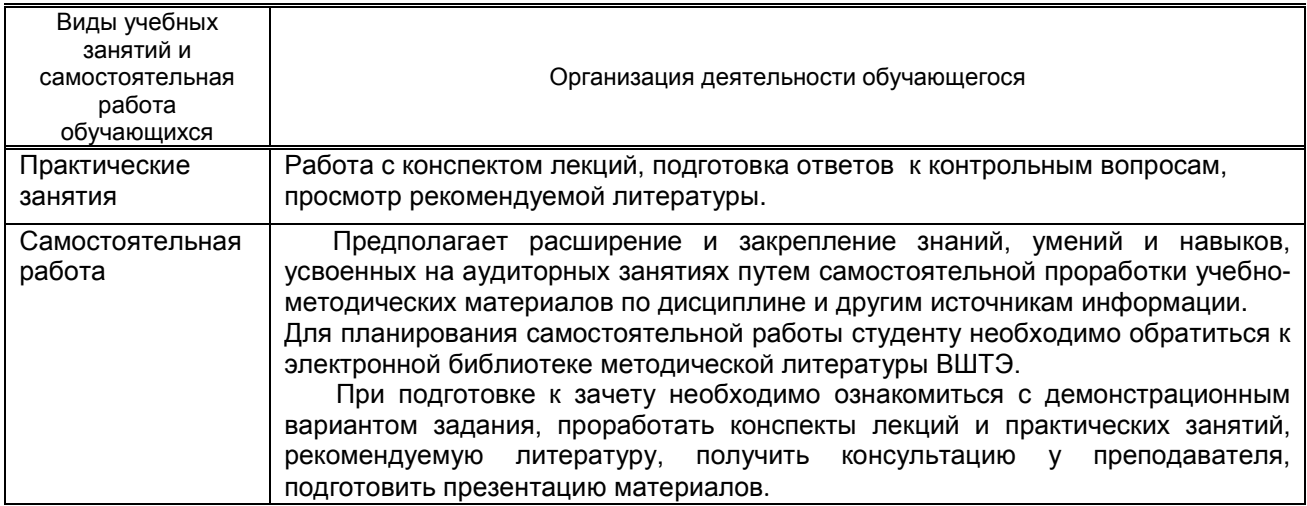

## **10. ФОНД ОЦЕНОЧНЫХ СРЕДСТВ ДЛЯ ПРОВЕДЕНИЯ ПРОМЕЖУТОЧНОЙ АТТЕСТАЦИИ**

### **10.1. Описание показателей и критериев оценивания компетенций на различных этапах их формирования, описание шкал оценивания**

#### **10.1.1. Показатели оценивания компетенций на этапах их формирования**

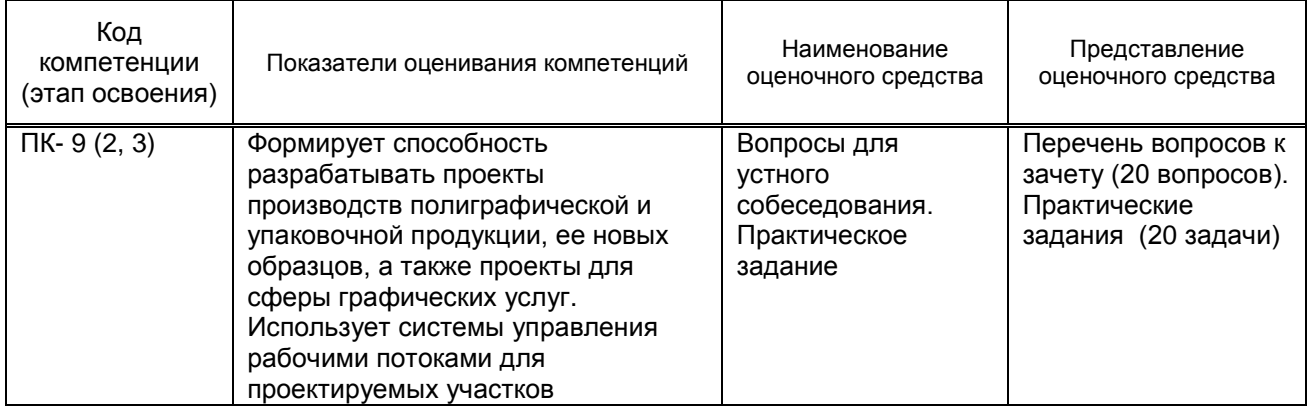

### **10.1.2. Описание шкал и критериев оценивания сформированности компетенций**

#### **Критерии оценивания сформированности компетенций**

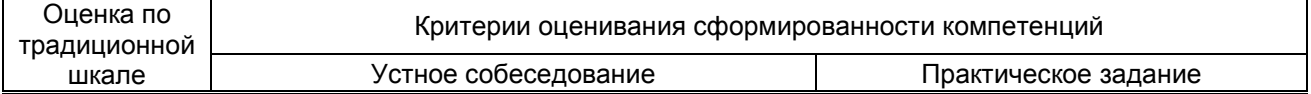

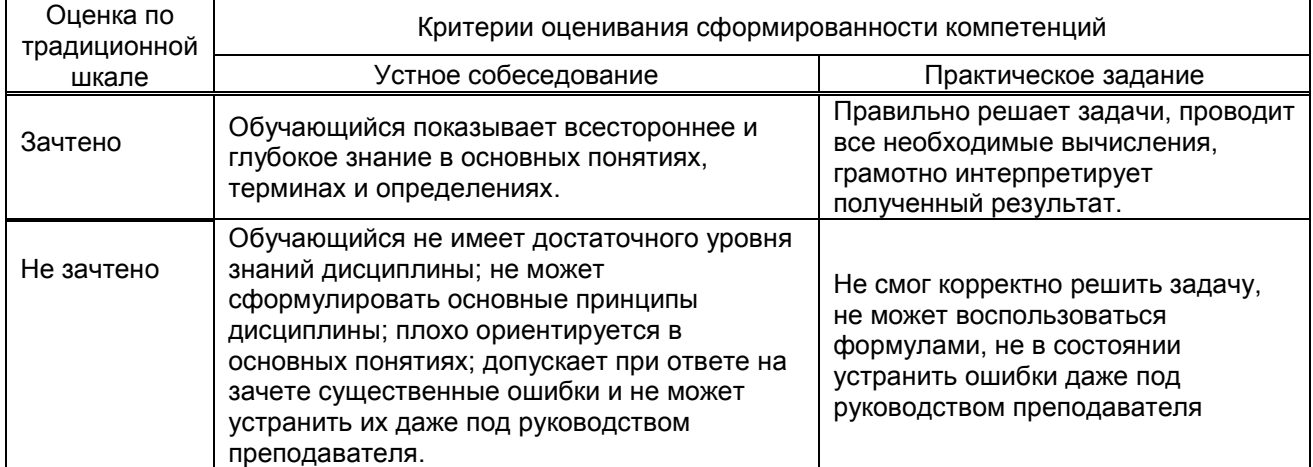

### 10.2. Типовые контрольные задания или иные материалы, необходимые для оценки знаний, умений, навыков, и (или) опыта деятельности, характеризующие этапы формирования компетенций

#### 10.2.1. Перечень вопросов, разработанный в соответствии с установленными этапами формирования компетенций

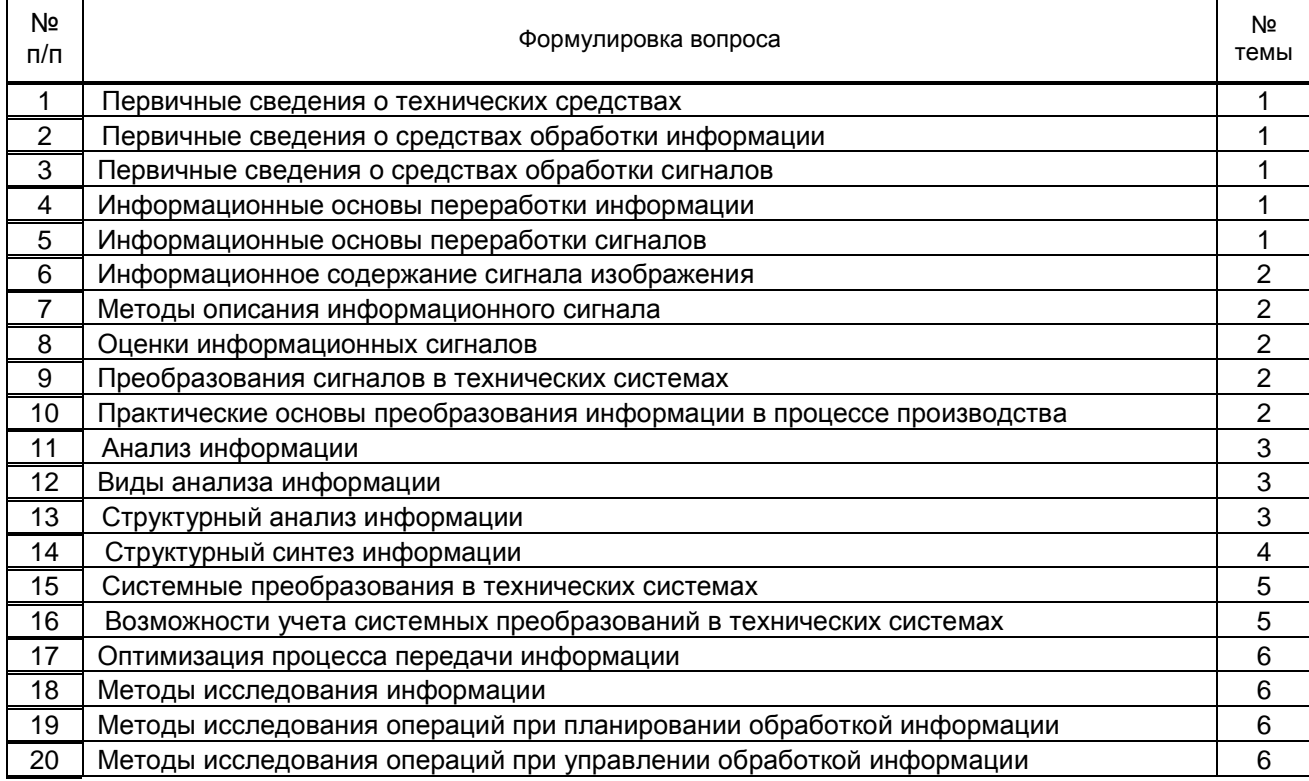

### 10.2.3. Перечень типовых задач, разработанных в соответствии с установленными этапами формирования компетенций

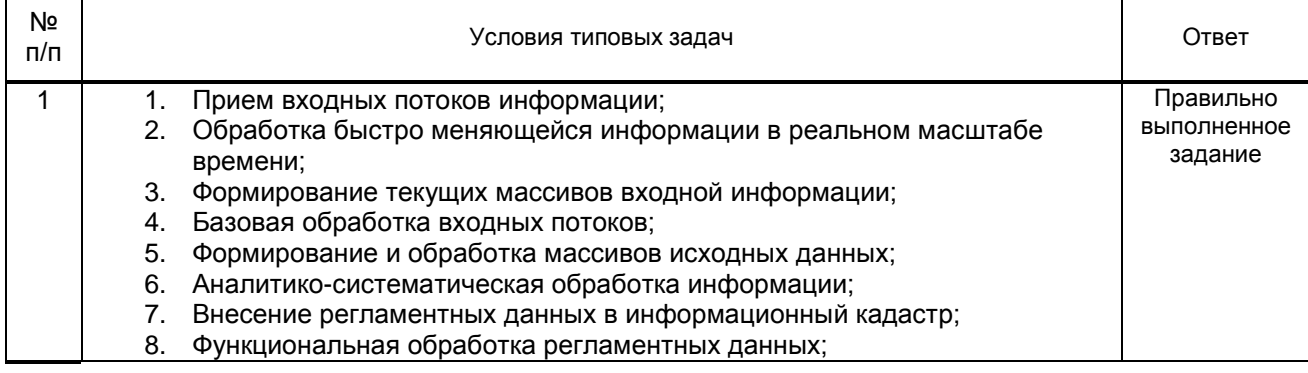

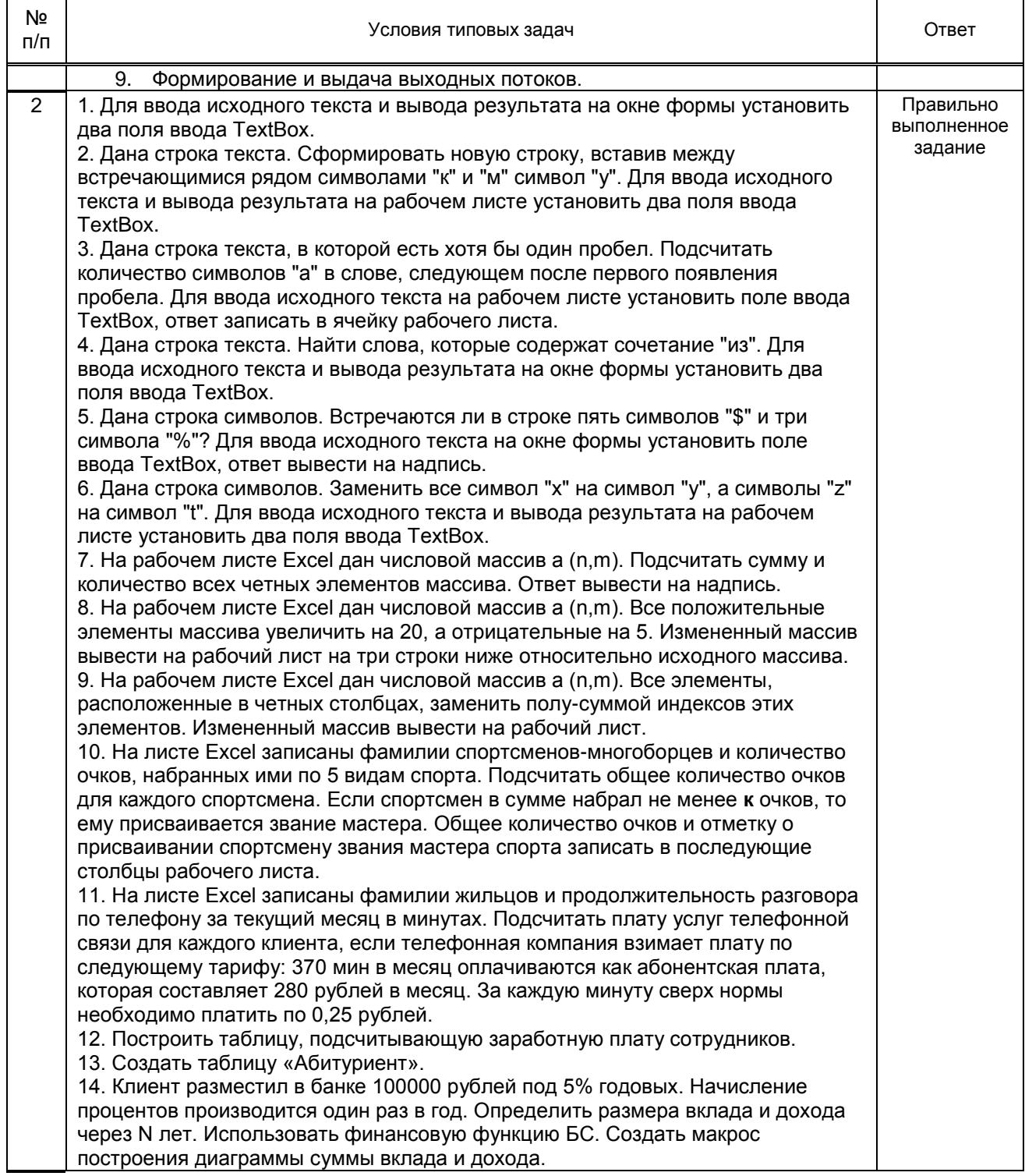

**10.3. Методические материалы, определяющие процедуры оценивания знаний, умений, владений (навыков и (или) практического опыта деятельности), характеризующих этапы формирования компетенций.**

### **10.3.1. Условия допуска обучающихся к сдаче зачета и порядок ликвидации академической задолженности**

 Положение о проведении текущего контроля успеваемости и промежуточной аттестации обучающихся.

### **10.3.2. Форма проведения промежуточной аттестации по дисциплине**

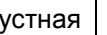

**х** | письменная | | компьютерное тестирование | | иная

### **10.3.3. Особенности проведения зачета.**

Студенты, выполнившие все требования текущего контроля, отвечают на один теоретический вопрос и решают одну практическую задачу. Преподаватель в праве задать несколько дополнительных вопросов.